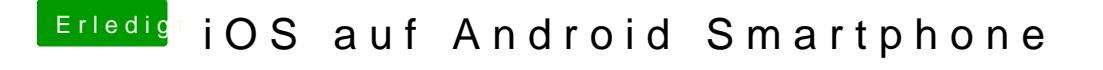

Beitrag von RonaldNunez vom 2. Juni 2022, 09:55

Ich denke es ist nicht möglich, da es sich um 2 verschiedene beraytaiebssystem